## **ARM Instruction Set Architecture**

Subset for Fundamentals of Computer Science students. The following subset is based on GNU as Assembler, and includes pseudo-operations.

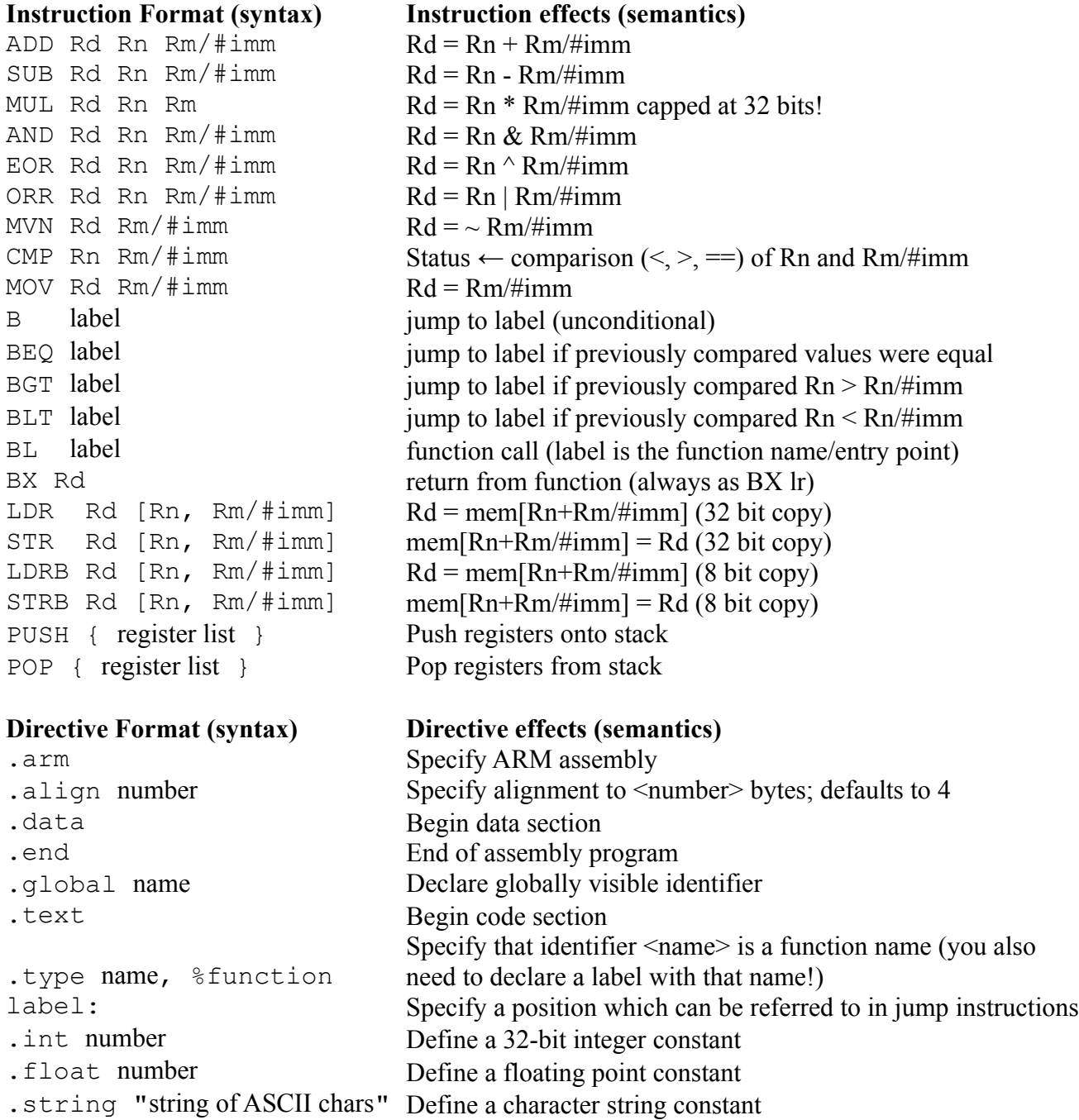